## Etiquetamento de Bem para Devolução

## 29/04/2024 09:43:18

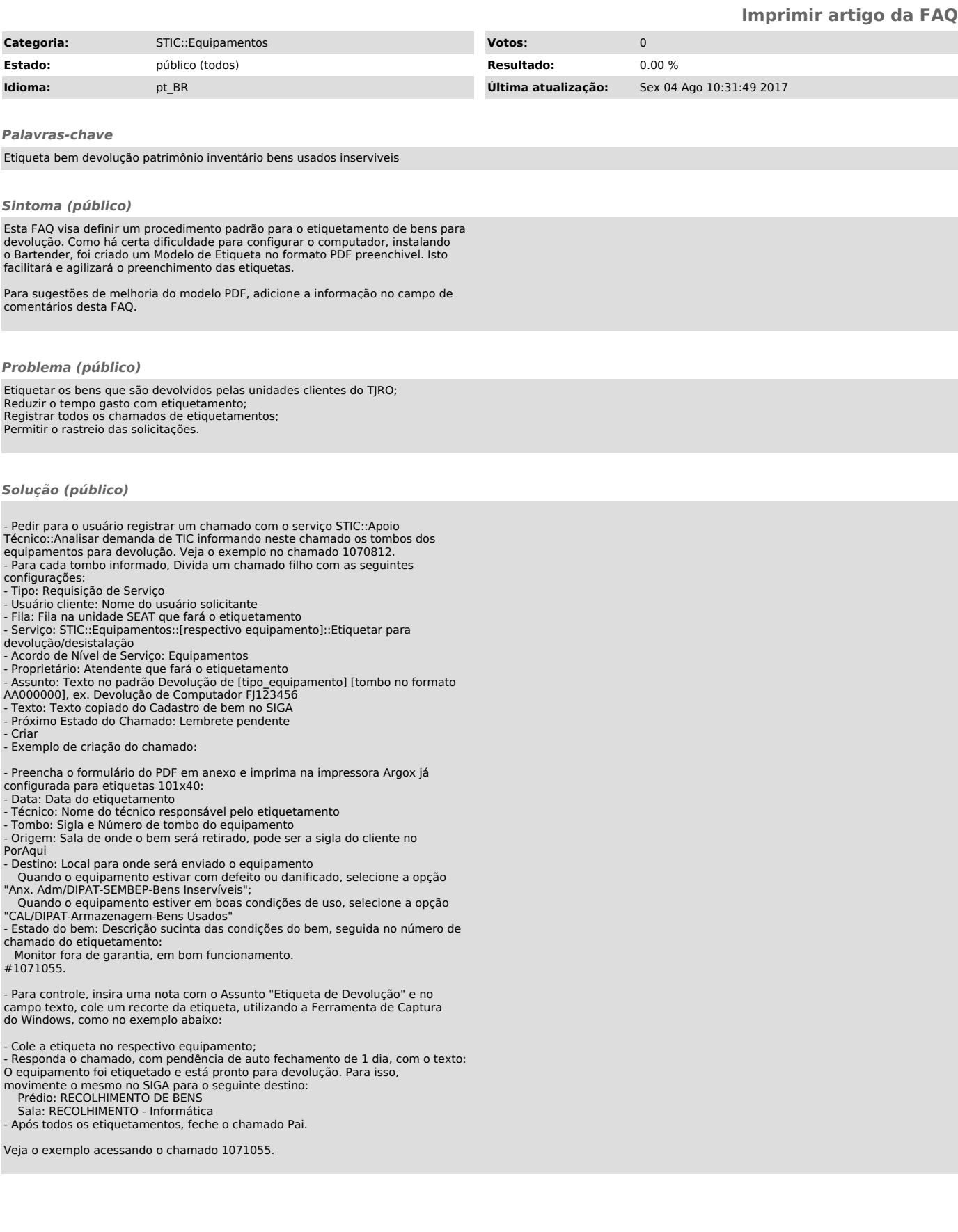